## Strings (cont'd)

#### CS2023 Winter 2004

## Outcomes: Strings (part 2)

- 
- "C for Java Programmers", Chapter 9<br>Other textbooks on C on reserve • Other textbooks on C on reserve
- Other textbooks on C on reserve<br>After the conclusion of this section After the conclusion of this section you should be able to<br>- Use functions from string.h that manipulate strings
	- Use functions from string.h that manipulate strings
	- Process arguments to main

Line-Oriented String I/O

One character at a time:

```
int read_line(char *str, int n){
  int ch;
  int i = 0;
  while ((ch = getchar()) != '\n' && ch !=
      EOF)
    if(i < n)str[i++] = ch;str[i] = \sqrt{0} /* terminate string */
```

```
return i; /*number of characters stored*/
\mathbf{R}
```
## Line-Oriented String I/O

#### $1$ <sub>23</sub> $\frac{1}{4}$   $\frac{1}{2}$   $\frac{1}{2}$   $\frac{$

- like **fgets()** but if end-of-line has been<br>encountered, it is *not* stored in **buf**<br>reading does not stop until end-of-line encountered, it is *not* stored in **buf**
- encountered, so can lead to buffer overflow and reading does not stop until end-of-line<br>encountered, so can lead to buffer over<br>can be maliciously exploited! can be maliciously exploited!

NEVER USE THIS FUNCTION!

To compute the length of <sup>a</sup> string, use:

# ize\_t strlen(const char \*string

- Doesn't compute length of block pointed to by string, but Doesn't compute length of block pointed to by string, but<br>the length of the string up to but not including first  $' \ 0'$ <br>Following is always true! the length of the string up to but not including first  $' \gtrsim 0'$
- $\Gamma$
- Following is always true!<br> **if (strlen(x)** sti  $f$  (strlen(x) – strlen(y) >= 0)
- since strlen returns unsigned type. Use instead:
- since S<br>if (sti  $f_{\text{other}}$  $\sim$

Can't directly compare or copy strings:<br>
char \*s1, \*s2; har \*s1 eration  $\mathbf{C}^{\mathbf{H}}$  $s1 = "abc"$  $m<sup>2</sup>$  and  $m<sup>2</sup>$  and  $m<sup>2</sup>$  and  $m<sup>2</sup>$ if  $(s1 == s2)$  ...

- $\mathbf{I}$   $\mathbf{I}$   $\mathbf{$
- Use C string library (**string.h**)<br>C string library expects initialized<br>strings C string library expects initialized (null-terminated)<br>strings strings

To copy src to dest and return dest:

har \*streny(char \*dest) const char \*sre

- **stropy** has no way to check that string pointed to by **src** will actually fit into the block pointed to by **dest**
- tion and the company of the company of the company of the company of the company of the company of the company of the company of the company of the company of the company of the company of the company of the company of th **stropy** copies **src** up to the first null character
- return value usually discarded, unless part of longer<br>expression: expression:

trony(str? strony(str1 "ahod")):

both **str1** and **str2** now contain "**abcd**"

Append (or, "catenate") **Src** to **dest** and return **dest**:

char \*strcat(char \*dest, const char \*src);

```
#define SIZE 4
char *dest;
if((dest)
 =calloc(sizeof(char)*(SIZE+1)))== NULL)
   error
strcpy(dest, "Hello");
dest[0] = '0':strcat(dest, "Hi"); /*dest points to
 "Hi"*/
strcat(dest, " how");/*too long for
 dest*/
```

```
char *strdup(const char *s) {
/* return a copy of s */
   char *kopy; \frac{1}{2} copy of s */
```

```
if((kopy = calloc(strlen(s) + 1, sizeof(char)))== NULLreturn NULL;
strcpy(kopy, s);
return kopy;
```

```
}
```
## C String Operations: Comparisons

- To lexicographically compare **s1** and **s2**:
- To lexicographically compare **s1** and **s2:**<br> **int strcmp(const char \*s1, cor**<br> **\*s2).** romn(const char \*s1 const cha  $*$ s2);
	- returns a negative value if  $\bf{s1}$  is less than  $\bf{s2}$ , 0 if the two are equal, a positive value of **s1** is greater than n .
- To lexicographically compare **n** characters **s1** and **s2**:

ال د To lexicographically compare **n** characters **s1** and **s2**:<br> **int strncmp(const char** \***s1, const char**<br>
\***s2** aize **t** n):  $rncmn (const, char * c1, const, cha)$  $*$ s $2$ , size\_t n)

- Comparison rules:<br>- All upper case
	- All upper case letters less than lower-case letters
	- Digits are less than letters
	- Spaces are less than all printing characters
- String search functions
	- String search functions<br>
	 strchr, strrc<br>
	stream stre strchr, strrchr, strstr, strspn, trcsnn strnhrk

C for Java Programmers, pp. 327-336

Implementation of strcat

```
har *strcat(char *s1) const char *s?) {
             and the same of the same of the same of the same of the same of the same of the same of the same of the same of the same of the same of the same of the same of the same of the same of the same of the same of the same of th
       p = s1;
                 \blacksquareLIL ALAIN
                p++;\blacksquareLIL (AAD I IVAIN C
                *<b>p</b> = *<b>s2</b>;p++;XSolution and the second second second second second second second second second second second second second second second second second second second second second second second second second second second second second se
X
```
### Implementation of strcat (condensed)

har \*strcat(char \*s1) const char \*s?) {  $\|$ a $\|$ 

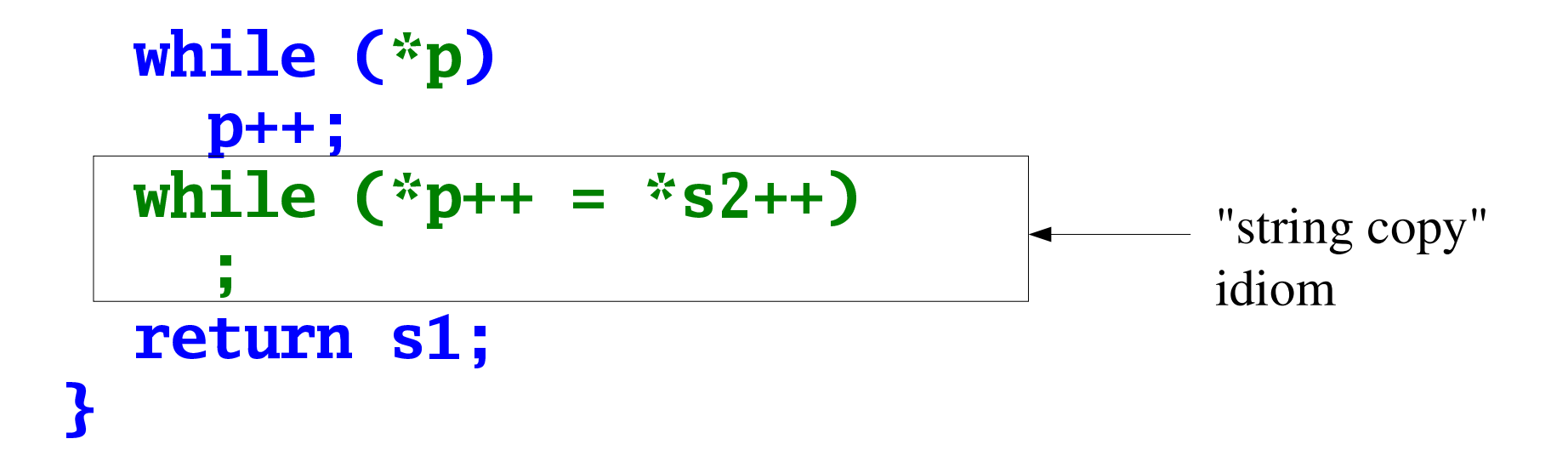

## Processing Tokens

#### har \*strtok(char \*str) const char \*se

- separates **str** into tokens, using characters from **sep** as<br>separators.<br>• The first parameter **str** may be **NULL** (but not in the first call) separators.
	- The first parameter  $str$  may be **NULL** (but not in the first call).
	- THU ILLƏL VAN TANVƏ TIV INILETIMI TIRƏT IZHAILIVIVI, AN to the first token (skipping over all separators) The first parameter **S**<br>The *first* call takes the to the first token (skin The *first* call takes the non-null first parameter, and returns a pointer<br>to the first token (skipping over all separators)<br>All subsequent calls take NUIL as the first parameter and return a
	- pointer to the next token. All *subsequent* calls take **NULL** as the first parameter and return a pointer to the next token.
	- If the first call does not find any characters in **sep**, the function<br>returns **NULL**.<br>Modifies the string being tokenized (to preserve a string, you be returns **NULL**.
	- Modifies the string being tokenized (to preserve a string, you have<br>to make a copy of it before you call **strtok()**). to make a copy of it before you call <code>strtok()</code>).

### strtok example

• Extract month, day, and year from date written in form: *month day*, *year* (spaces or tabs)

i ı  $\mathbf{2}$ 8  $\mathbf{2}$  $3\overline{)}$  $\boldsymbol{0}$ \0 S A  $\boldsymbol{0}$ p  ${\bf r}$ ÿ

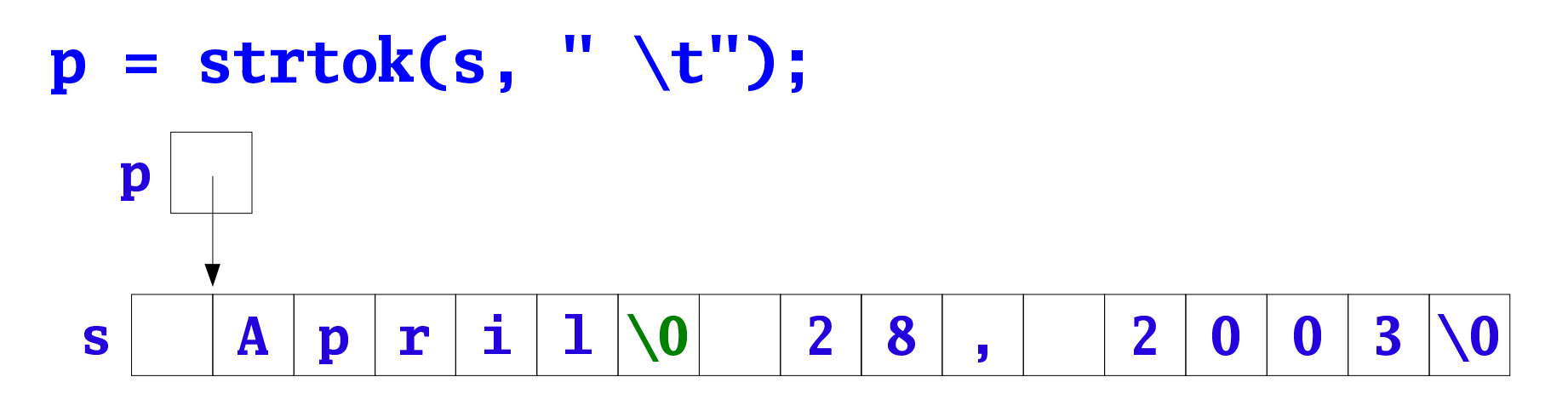

### strtok example

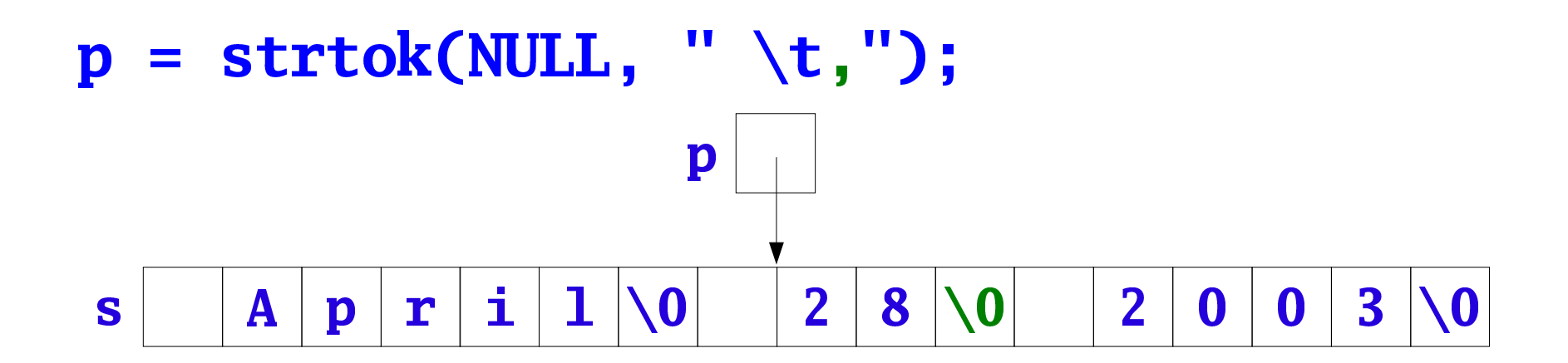

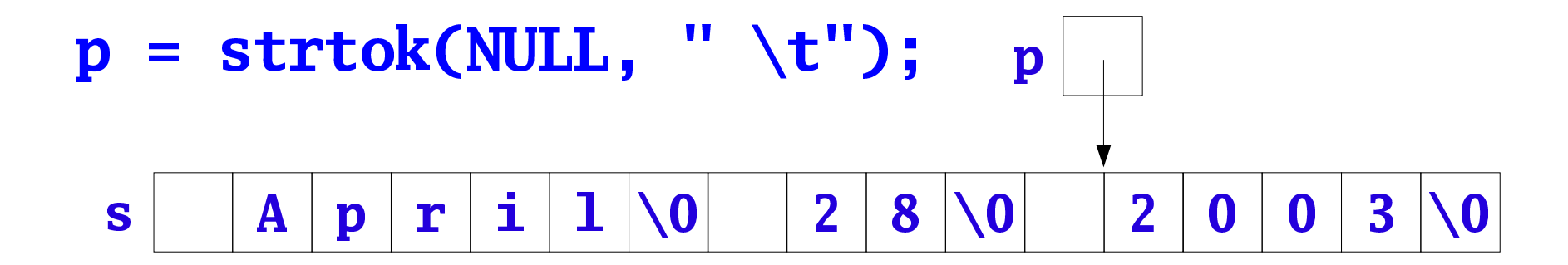

### **String to Number Conversions**

double strtod(const char \*s, char \*\*p); long strtol(const char \*s, char \*\*p, int base);

#### unsigned long strtoul(const char \*s, char \*\*p, int base);

- Convert a string  $s$  to a number. If the conversion failed: \***p** is set to the value of the original string **s**
- Otherwise, **p** is set to point to the first character in the string **s** immediately following the converted part of this string.
	- A default **base**, signified by 0, is decimal, hexadecimal or octal, and it is derived from the string. (It also may be any number from 2 to 36).

### String to Number Conversions

 

For compatibility with older versions of C.

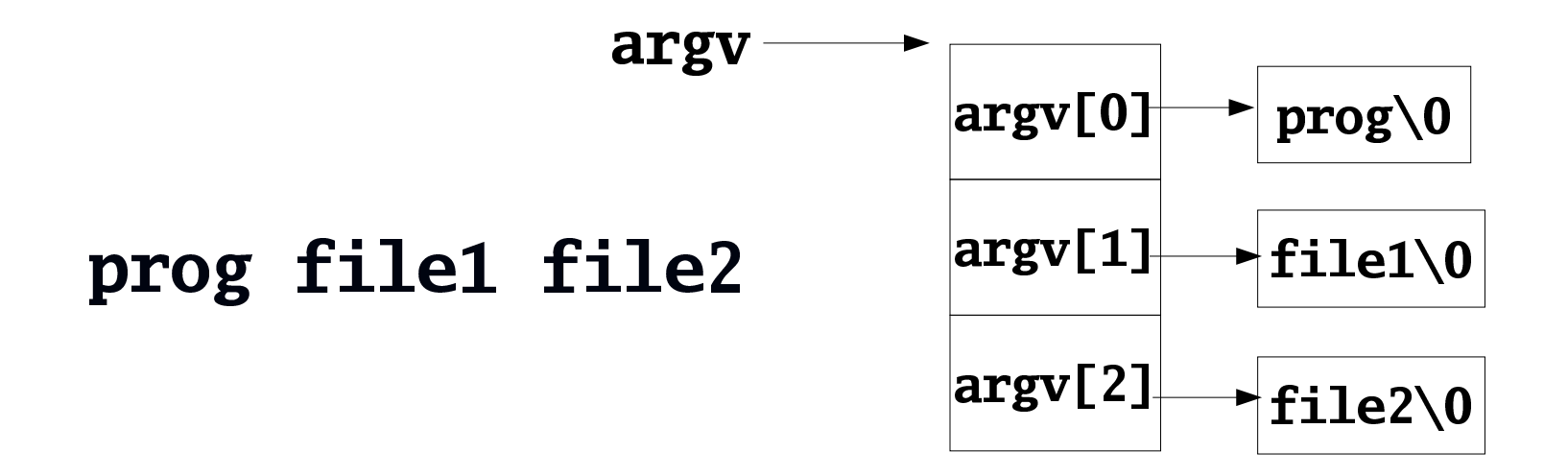

int main(int argc, char \*\*argv); int main(int argc, char \*argv[]);

```
int main(int argc, char **argv) {
```

```
switch(argc) {
 case ...
 default: fprintf(stderr, "usage: %s ...
\n\pi", \arg\text{v[0]},return EXIT_FAILURE;
```
### **R**

**DOM:** 

This idiom only checks the number of required arguments, not their types or values

To pass numerical values on the command line; for example: in a program, which displays *up to* the first **n** lines from a file:

### how -n fnam

This program can be invoked without the first argument  $(-n)$ , to display *up to* the first 10 lines.

Assuming we have:

 ${\sf nt}$  display(const char \*fname  ${\sf int}$  n int Max);

```
#define DEFAULT 10
#define MAX 80
int main(int argc, char **argv) {
  int lines = DEFAULT;
  switch(argc) {
  case 3: /* retrieve the number of lines argument */if(argv[1][0] != '-' ||\text{sscanf}(\text{argv}[1] + 1, \text{''M''}, \text{ &\text{lines}} != 1 | \text{lines} <= 0)return EXIT_FAILURE;
                     /* no break: retrieve filename */
   argv++:
  case 2: if(display(argv[1], lines, MAX) == 0)return EXIT_FAILURE;
            break;
  default:
      return EXIT_FAILURE;
 P
 return EXIT_SUCCESS;
\mathbf{B}
```
Redirection is not <sup>a</sup> par<sup>t</sup> of the command line of <sup>a</sup> program.

### **byvokopisku series til er series var fram**

has two command line arguments, not six.

```
int main(int argc, char ** argv){
  char line[MAX], *p;
  FILE *f;
  f =stdin;
  switch(argc) {
  case 2:
    f = fopen(argv[1], "r");
  case 1:
    break;
  default:
    fprintf(stderr, "usage: %s or %s file\n",
             argv[0], argv[0]);return 0;
  \mathbf{R}while (fgets(line, MAX, f) != NULL) {
    p = strtok(line, " \t't");
    do printf("%s\n", p);
     while((p = \text{strtok}(\text{NULL}, " \ t")) != NULL);
  }
  return 0;
}
```